Objet : Inscription sur la plateforme Paiform@nce.

Mesdames et Messieurs les Professeurs des écoles stagiaires,

Afin de pouvoir d'ouvrir les parcours et vos espaces personnels sur la plateforme de formation à distance, nous vous invitons à suivre les points suivants : *NB : En cas de difficultés techniques vous pouvez contacter votre Conseiller TICE de circonscription ou joindre Vincent Lecerf à la DSDEN de l'Oise)*

**- Activation de votre boîte aux lettre académique** (type : prénom.nom[chiffre éventuel][@ac-amiens.fr\)](http://ac-amiens.fr/)

*Si cela n'est pas encore fait* munissez-vous de votre NUMEN et rendez-vous sur cette page :

<https://portail.ac-amiens.fr/motdepasse/pertemdp.php>

- Entrez votre numen et votre date de naissance et choisissez un mot de passe définitif pour accéder à votre compte académique.
- Notez votre adresse mail, votre login ([première lettre du prénom][nom][chiffre éventuel]).

Ces informations vous permettront de récupérer vos mails depuis le [webmail o](http://webmail.ac-amiens.fr/)u depuis un logiciel client (Outlook, Thunderbird...) ou d'une boite externe (gmail, hotmail...)

## **- Inscription sur la plateforme**

Une fois muni de votre adresse mail (type : prénom.nom[chiffre éventuel][@ac-amiens.fr\)](http://ac-amiens.fr/)

- Rendez-vous sur la page <http://services.ac-amiens.fr/siteia60/pes/>
- Renseignez les champs obligatoires et validez

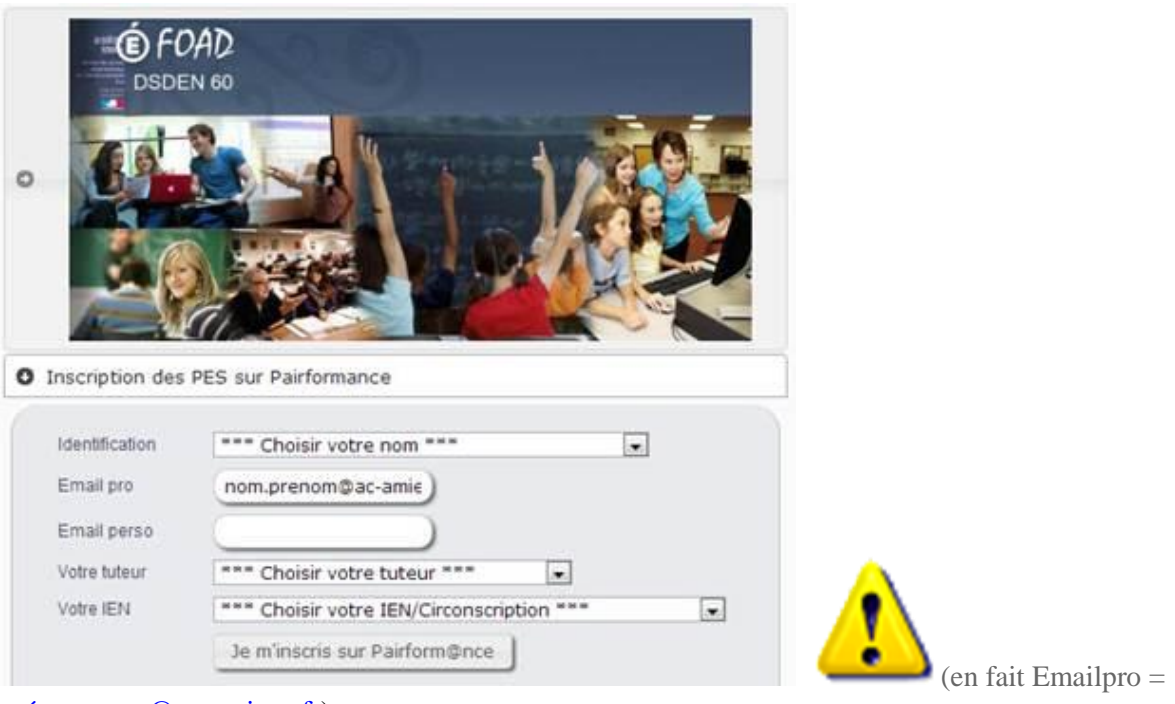

[prénom.nom@ac-amiens.fr\)](mailto:prénom.nom@ac-amiens.fr)

- Vous recevrez dans les minutes qui suivent, un **email de confirmation** sur votre boite mail académique.
- Dans les 24H consultez votre compte mail académique (par le [webmail p](http://webmail.ac-amiens.fr/)ar exemple)
- Cliquez sur le lien de confirmation contenu dans ce mail

Votre compte est alors activé. Vous recevrez plus d'informations sur cette adresse académique.

Je vous en souhaite bonne réception. Cordialement,

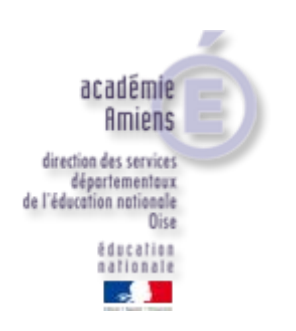

## **Vincent LECERF**

Chargé de mission **[ CDTI ]** - Direction des services départementaux de nationale Tél.

03.60.36.40.51 **|** Porte 207

**Direction des services départementaux de l'éducation nationale de l'Oise - 22, avenue Victor Hugo - 60025 BEAUVAIS CEDEX | [Accès et horaires](http://ia60.ac-amiens.fr/index.php?id=27911)**

**De 8h30 à 17h30, du lundi au vendredi**